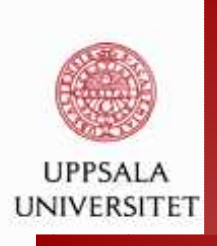

### **High Performance Computing II**

Maya Neytcheva, Petia Boyanova, Xunxun Wu

Department of Information TechnologyUppsala University

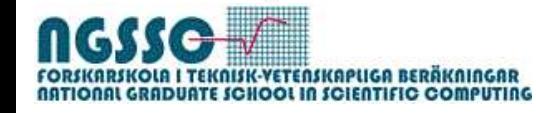

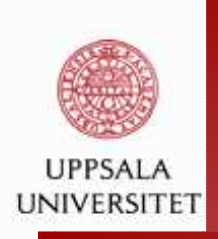

# Introduction to *deal.IIand Trilinos*

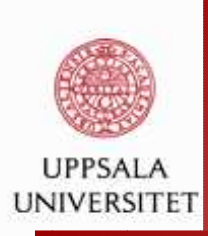

### **Plan of the lecture:**

- What do we want to do?
- What is *deal.II*?
	- **Q** Where to find it
	- What does it do
	- **Q** How to use it
	- **Q** Examples
- What is *Trilinos*?
	- **Q** Where to find it
	- What does it do
	- **Q** How to use it
	- **Q** Examples

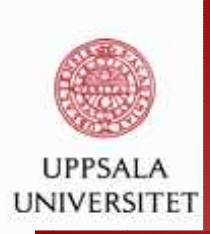

### **What do we want to do?**

Solve <sup>a</sup> PDE numerically. Test example: Find  $u$  such that

$$
\begin{array}{rcl}\n-\Delta u & = & f, & in \ \Omega \subset \mathbb{R}^2 \\
u & = & 0, & on \ \partial \Omega\n\end{array}
$$

where  $\Omega = [-1, 1]^2$ , and  $f = 1$ .

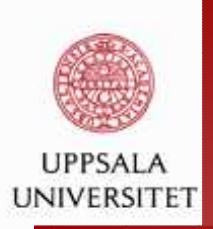

For setting up the spatial FE approximation, the first step is torewrite the above equation in variational form. Let  $V = \{v : \|\nabla v\| + \|v\| < \infty, \ v|_{\partial \Omega} = 0\}.$  Multiplying the equation with a test-function  $v \in V$  and integrating over Ω using Green's formula with the homogeneous Dirichlet boundary conditions, we obtain

$$
\int_{\Omega} f v dx = - \int_{\Omega} \Delta u v dx
$$
  
= 
$$
\int_{\Omega} \nabla u \cdot \nabla v dx - \int_{\partial \Omega} \mathbf{n} \cdot \nabla u v dx
$$
  
= 
$$
\int_{\Omega} \nabla u \cdot \nabla v dx
$$

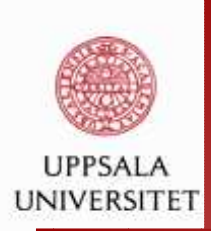

The variational form is thus defined to be the followingproblem:Find  $u \in V$  such that

$$
\int_{\Omega} \nabla u \cdot \nabla v \, dx = \int_{\Omega} f \, v \, dx, \quad \forall v \in V
$$

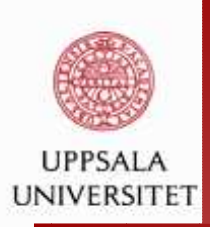

In order to formulate the discretization in space, wedecompose the infinite-dimensional computational domain  $\Omega$  into finite-dimensional subsets (elements) with <sup>a</sup> characteristicsize  $h$ . Let  $\mathcal K$  be a triangulation of  $\Omega$ , and let  $V_h\subset V$  be the<br>extension of continuous piecewics linears on  $K$ subspace of continuous piecewise linears on  ${\cal K}$ 

$$
V_h = \{ v \in V, v|_{\partial \Omega} = 0 \}
$$

With this choice of approximation space, the discrete spacecounterpart of the equation reads:

Find  $U\in V_h$  such that

$$
\int_{\Omega} \nabla U \cdot \nabla v \, dx = \int_{\Omega} f \, v \, dx, \quad \forall v \in V_h
$$

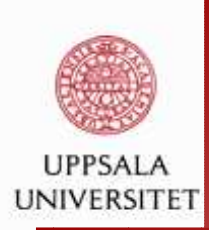

Next, to compute the finite element approximation  $U$  we let  $\{\varphi_i\}_{i=1}^N$  be the basis for the subspace  $V_h.$  Since  $U$  belong to  $V_h$  it can be written as:

$$
U = \sum_{j=1}^{N} \mathbf{u}_j \varphi_j
$$

with  $N$  unknowns  $\mathbf{u}_j, j=1,2,\cdots,N,$  to be found.<br><del>T</del>his

This equation can be rewritten as <sup>a</sup> linear system by inserting the representation $U = \sum_{j=1}^N \mathbf{u}_j \varphi_j.$  Using the notation

$$
A_{ij} = \int_{\Omega} \nabla \varphi_i \nabla \varphi_j dx, \quad b_i = \int_{\Omega} f \varphi_i dx, \quad i = 1, 2, \cdots, N
$$

we have

$$
b_i = \sum_{j=1}^{N} A_{ij} \mathbf{u}_j, \quad i = 1, 2, \cdots, N
$$

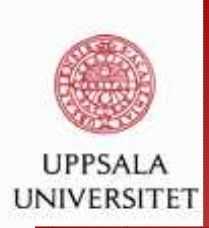

The linear system for the unknowns  $\mathbf{u}_j$  in matrix form:

 $A$ **u** = **b** 

Now we know what we are going to solve, and we can look at how to compute  $A_{ij}$  and  $\mathbf{b}_i$  (form the integrals). In the finite element method, this is most commonly doneusing some quadrature.

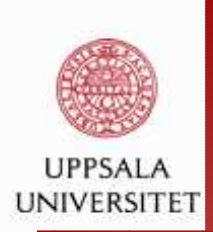

We first split the integral over the whole domain into integralsover all cells,

$$
A_{ij}^K = \sum_{K \in \mathcal{K}} \int_K \nabla \varphi_i \nabla \varphi_j
$$

$$
b_i^K = \sum_{K \in \mathcal{K}} \int_K f \varphi_i
$$

and then approximate the integrals in each cell  $K$  by<br>aundrature quadrature

$$
\begin{array}{rcl} A_{ij}^K & \approx & \displaystyle \sum_q \int_K \nabla \varphi_i(x_q^K) \, \nabla \varphi_j(x_q^K) \, \omega_j^K \\ b_i^K & \approx & \displaystyle \sum_q \int_K f(x_q^K) \, \varphi_i(x_q^K) \, \omega_j^K \end{array}
$$

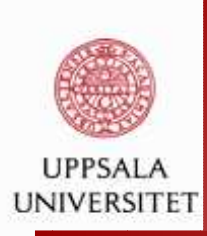

After A and b are made available, we have to choose a<br>autoble aumerisal solution to solve the avatom suitable numerical solution to solve the system.

- fast
- **accurate**
- **e** robust

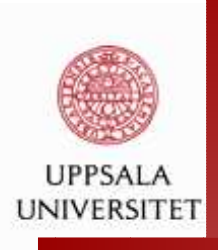

How to choose <sup>a</sup> package?Why *deal.II*and *Trilinos*?

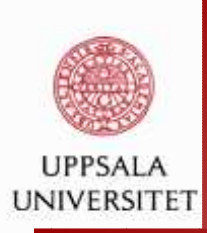

# **What is deal.II**

deal.II: A Finite Element Differential Equations Analysis **Library** 

- <sup>a</sup> C++ program library targeted at the computational solution of partial differential equations using adaptive finite elements
- **Q** aims: to enable rapid development of modern finite element codes, using among other aspects adaptive meshes and <sup>a</sup> wide array of tools classes often used in finiteelement program
- **Q** seemles using 1D, 2D or 3D programs
- **Q** locally refined grids, adaptive refinement strategies and error indicators and error estimators.

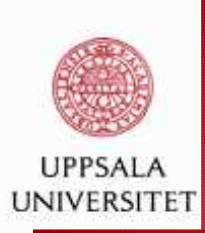

# **What is deal.II**

deal.II: A Finite Element Differential Equations Analysis **Library** 

- $h,\, p,\, hp$  refinement
- **Q** continuous and discontinuous elements
- **Q** support for a variety of finite elements
- **Q** complete stand-alone linear algebra library
- **Q** interface to other packages such as Trilinos, PETSc and METIS
- **Q** smooth transition from serial to parallel
- **Q** online documentation

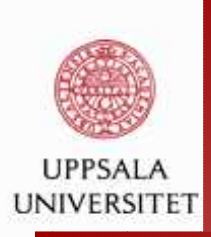

## **What is deal.II**

- Modern software techniques that make access to the complex data structures and algorithms as transparent aspossible
- Support for several output formats
- **Portable support for a variety of computer platforms and** compilers
- **Example 2 Free source code under an Open Source license**
- $\bullet$  open to contributors

For its creation, its principal authors have received the 2007 J. H. Wilkinson Prize for Numerical Software.

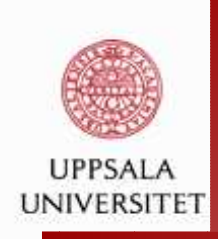

Links to *deal.II*: [http://www.dealii.org](http://www.dealii.org/)/ [http://dealii.sourceforge.net/index.php/Main\\_Pag](http://dealii.sourceforge.net/index.php/Main_Page)e[http://www.dealii.org/developer/index.htm](http://www.dealii.org/developer/index.html)l

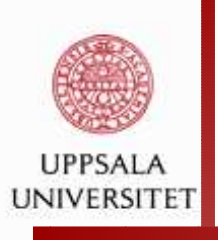

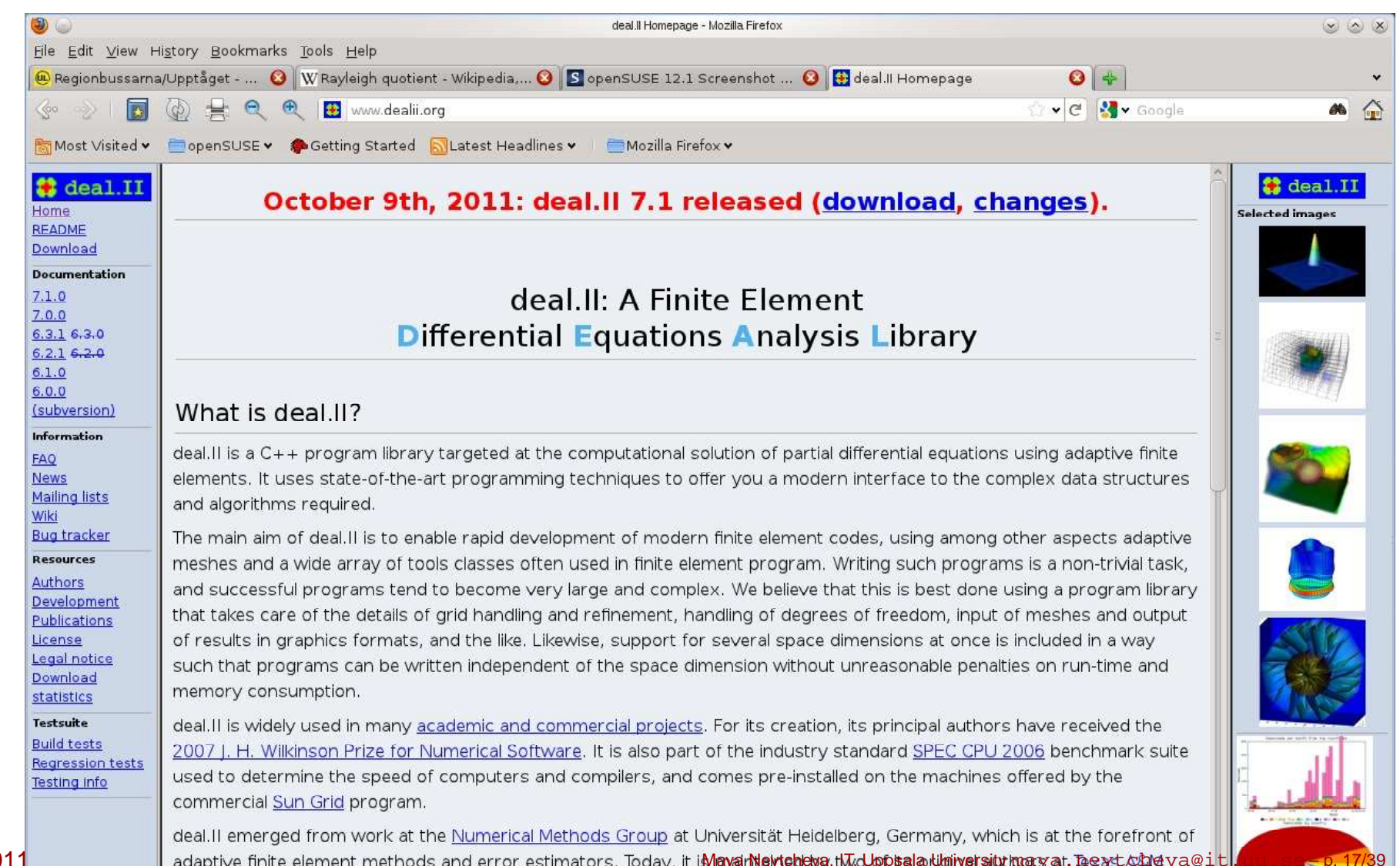

December, 2011

adaptive finite element methods and error estimators. Today, it i**MayarNeyreheva, J.W.Juppsala Ligiversity mary at <u>Teever char</u> va@it.**<br>University, and dozens of contributors and several hundred users are scattered around

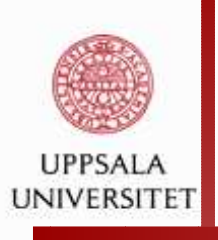

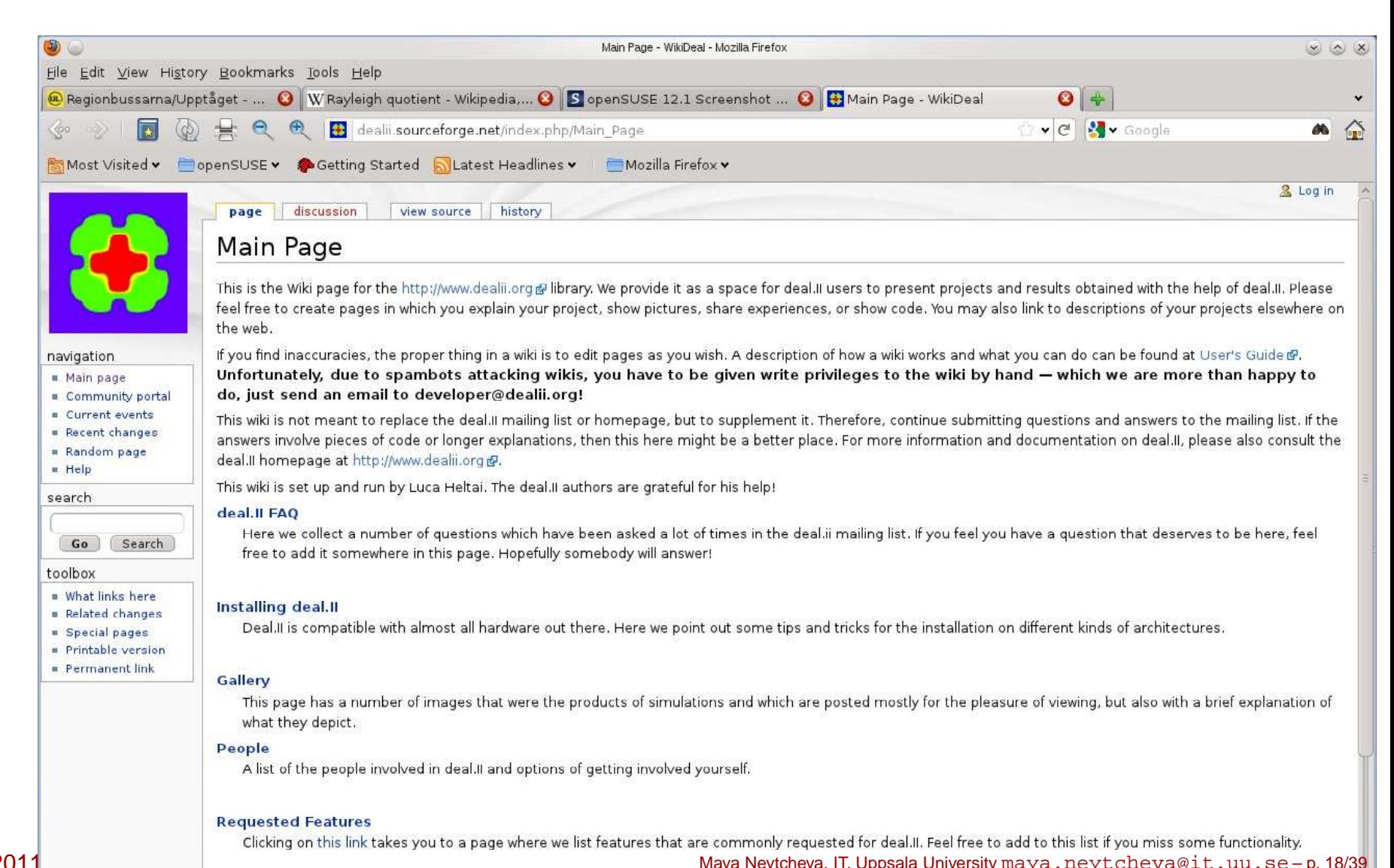

December, 2011

Evente

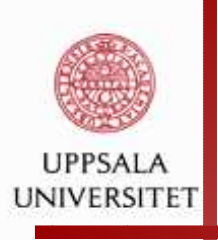

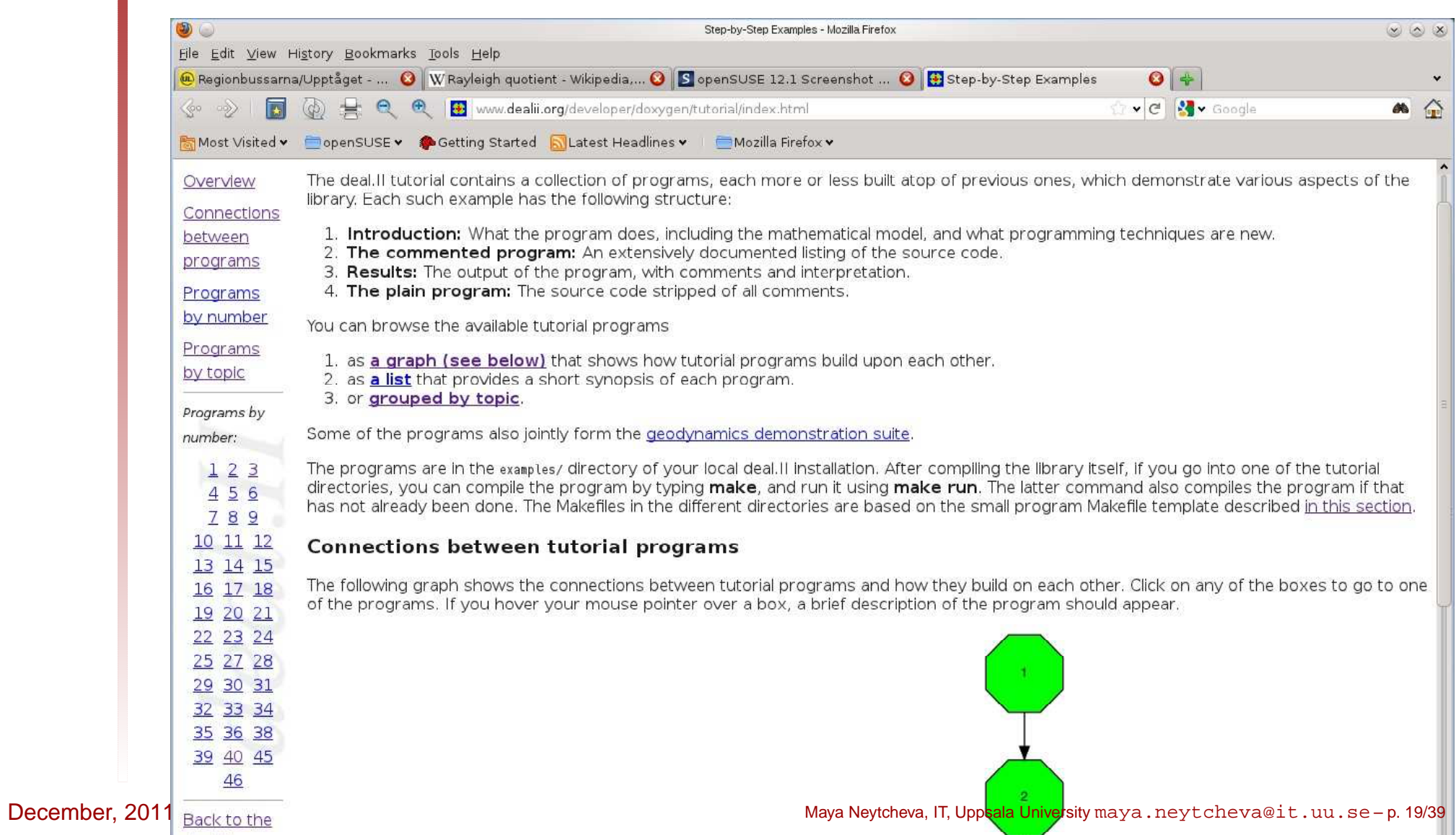

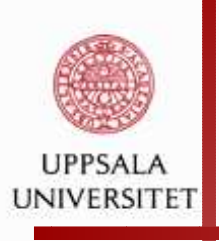

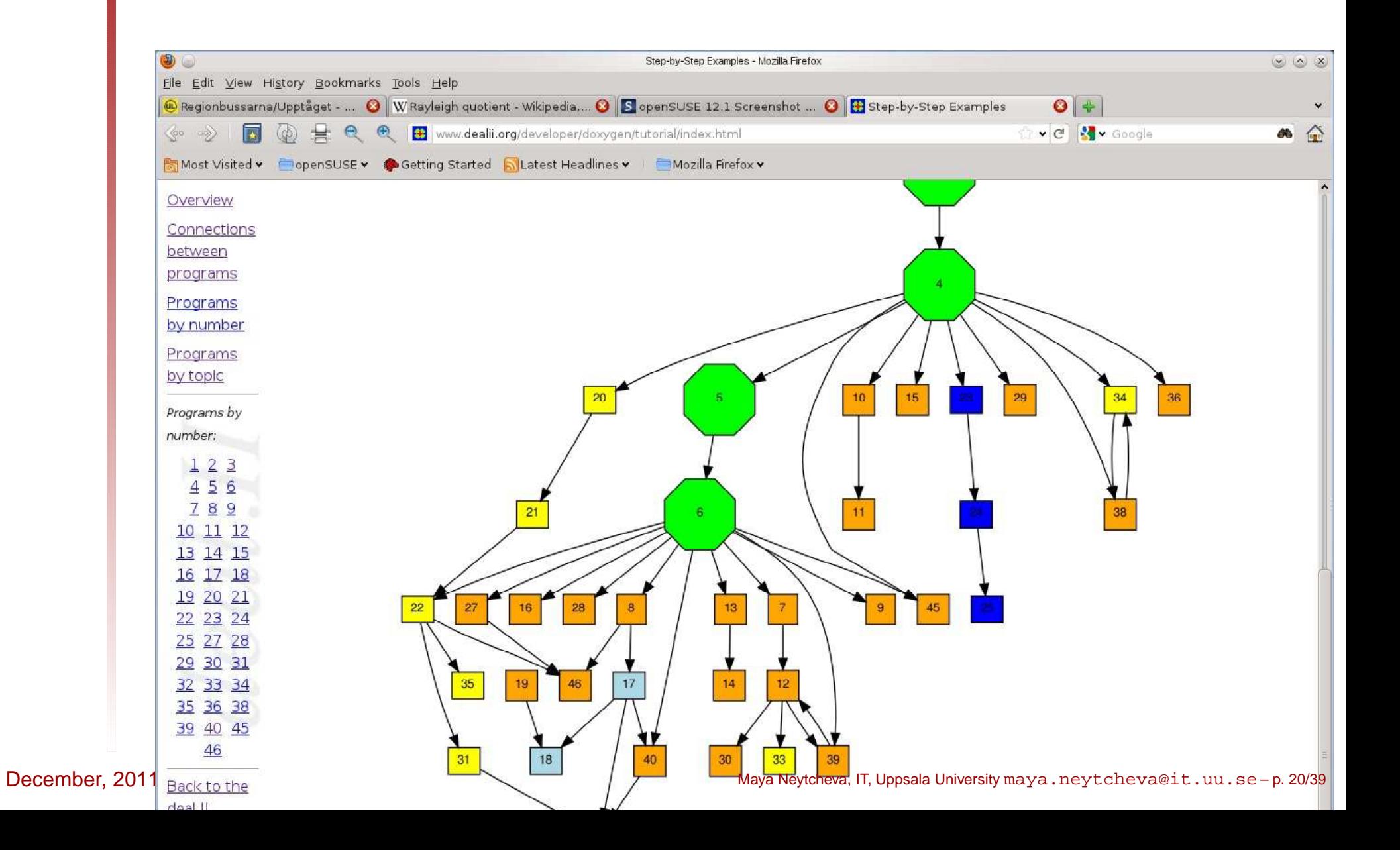

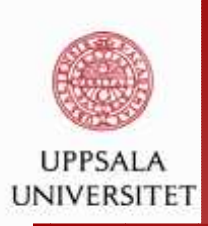

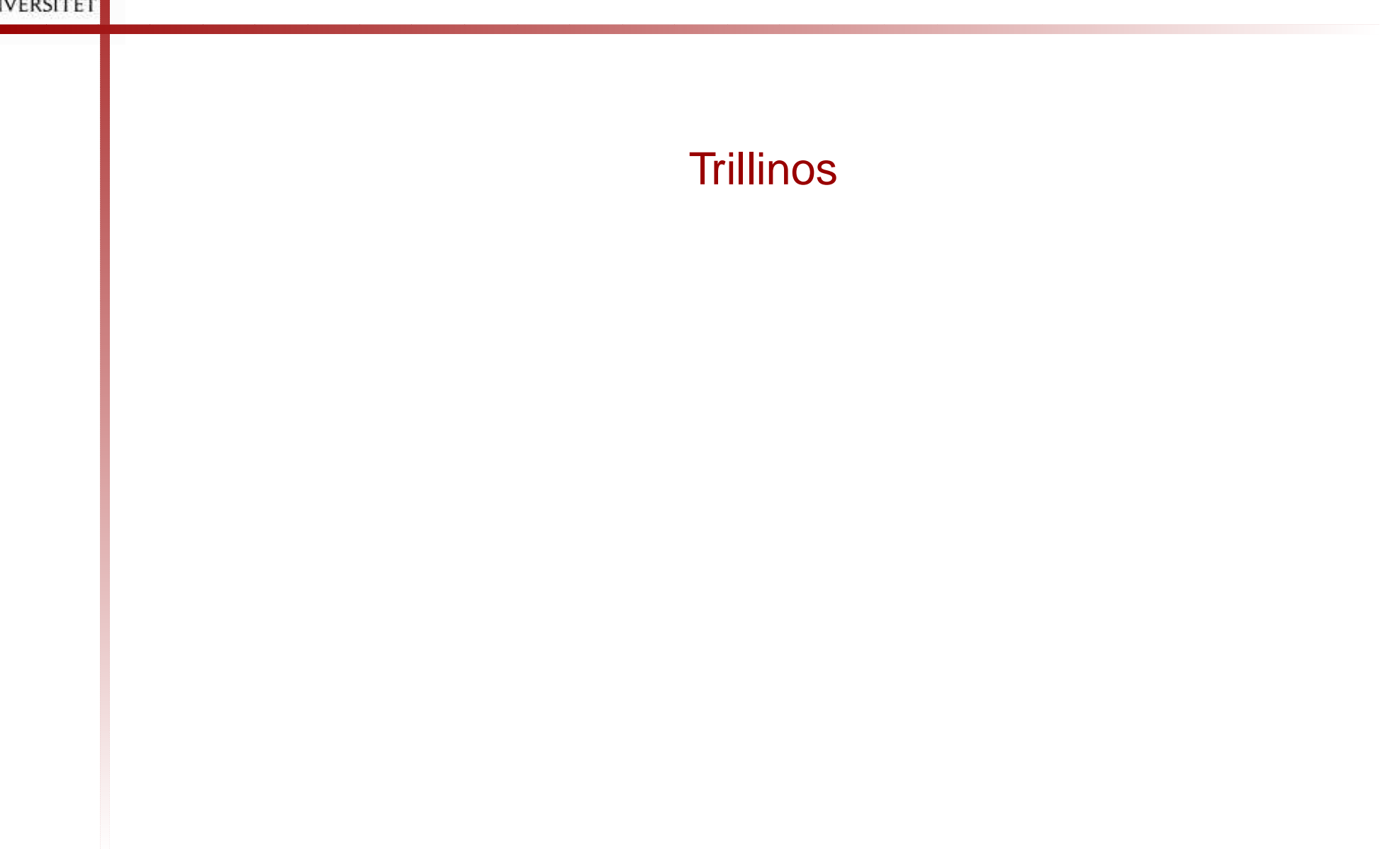

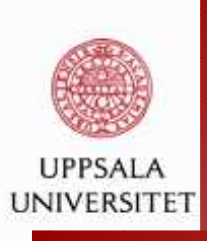

# **What is Trilinos?**

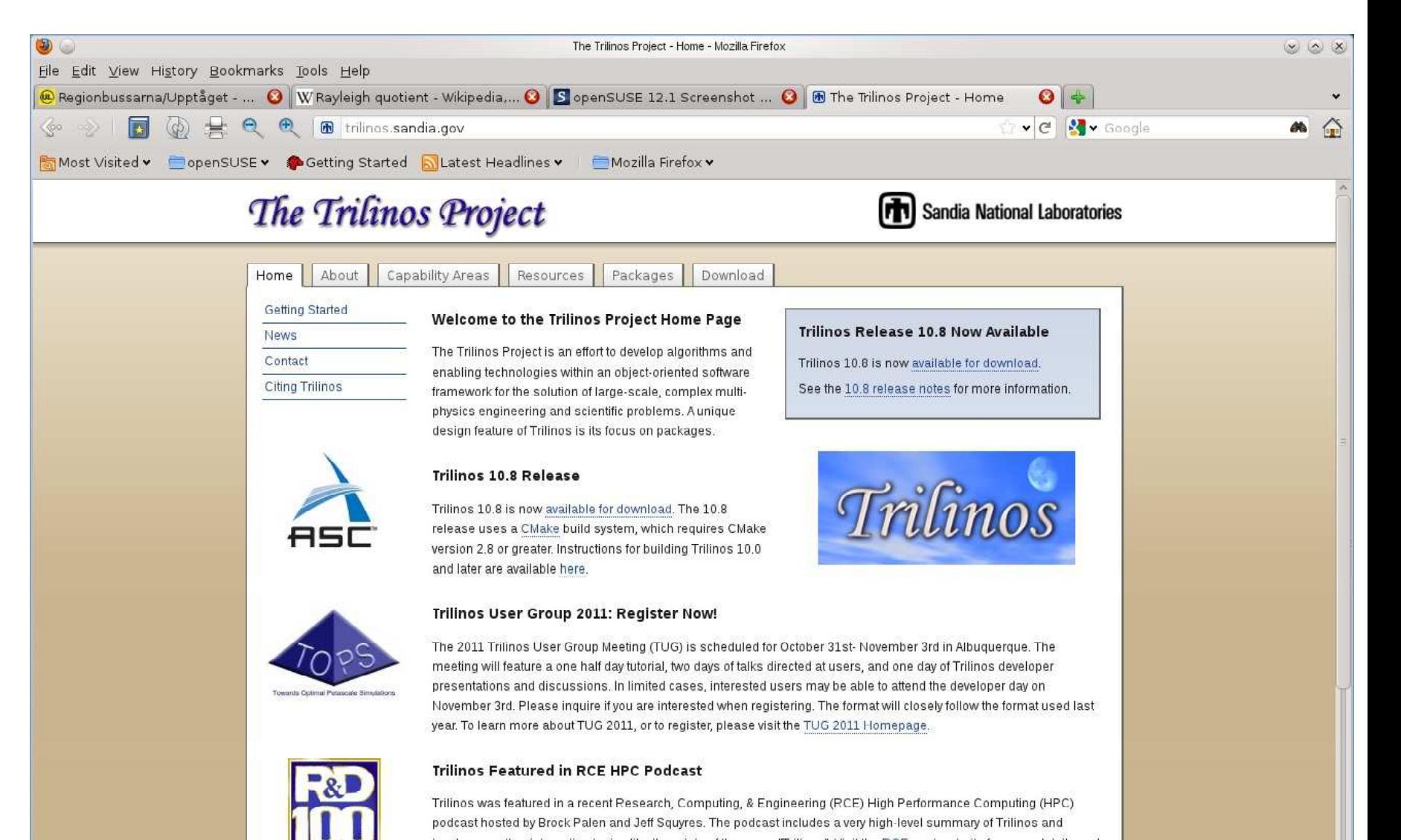

December, 2011

Maya Neytcheva, IT, Uppsala University maya . neyt cheva@it . uu . se – p. 22/39 to download the podcast.

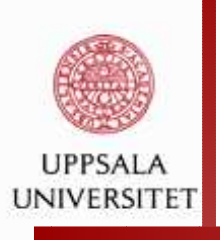

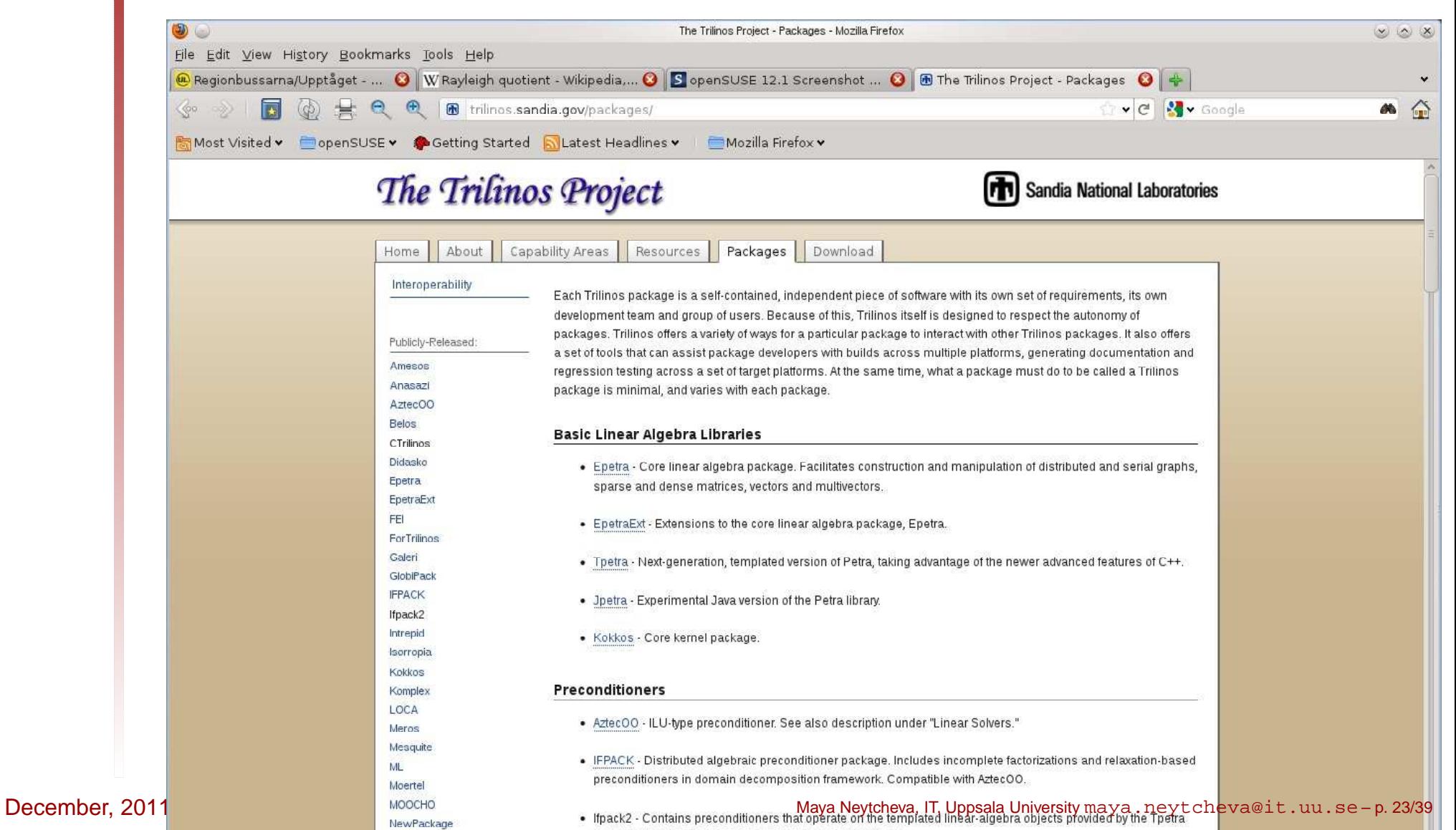

nackage, intended as a templated replacement for linack.

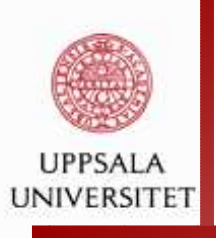

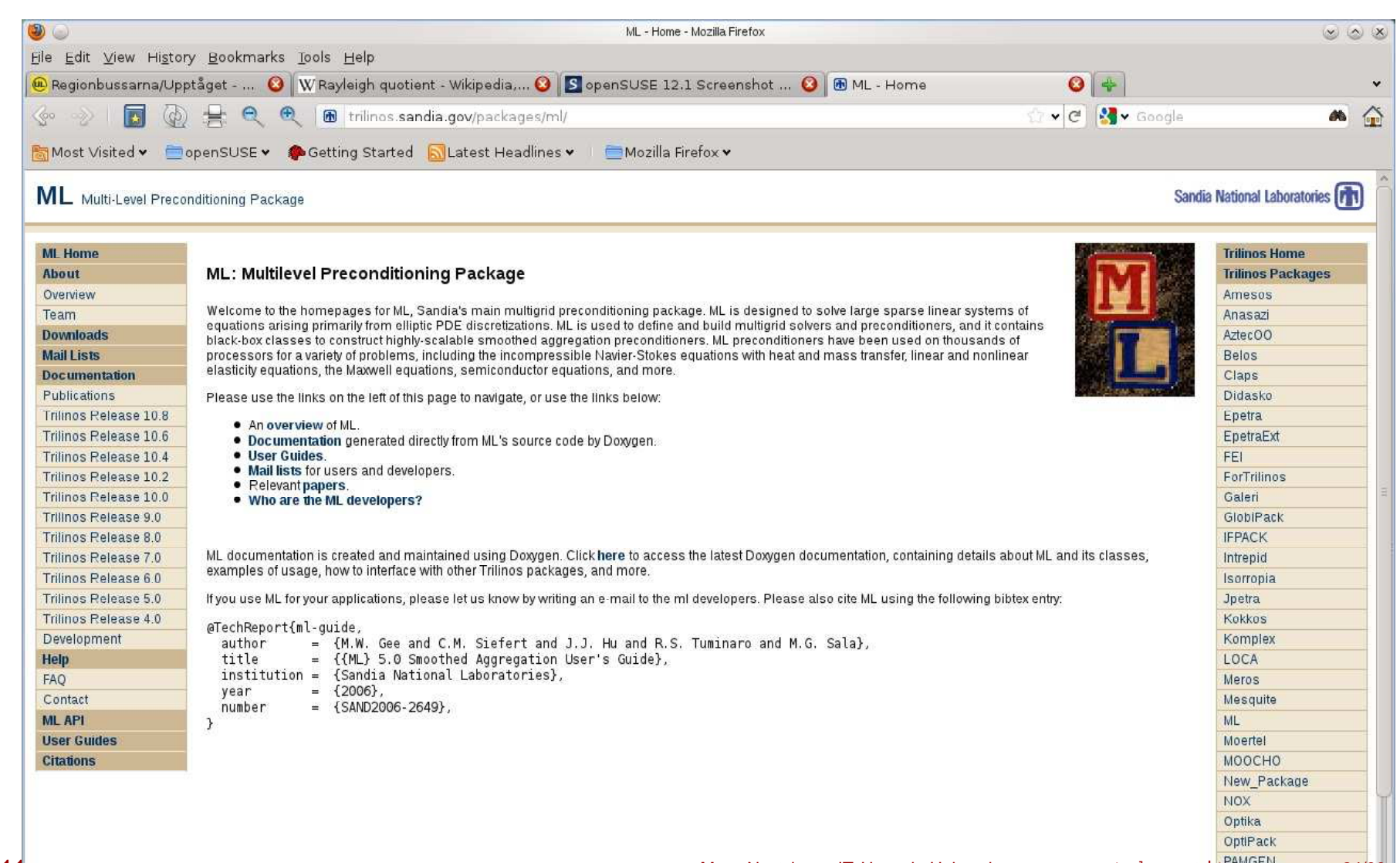

nhdbloch

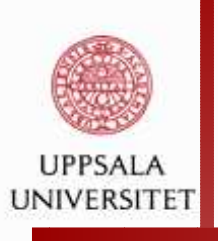

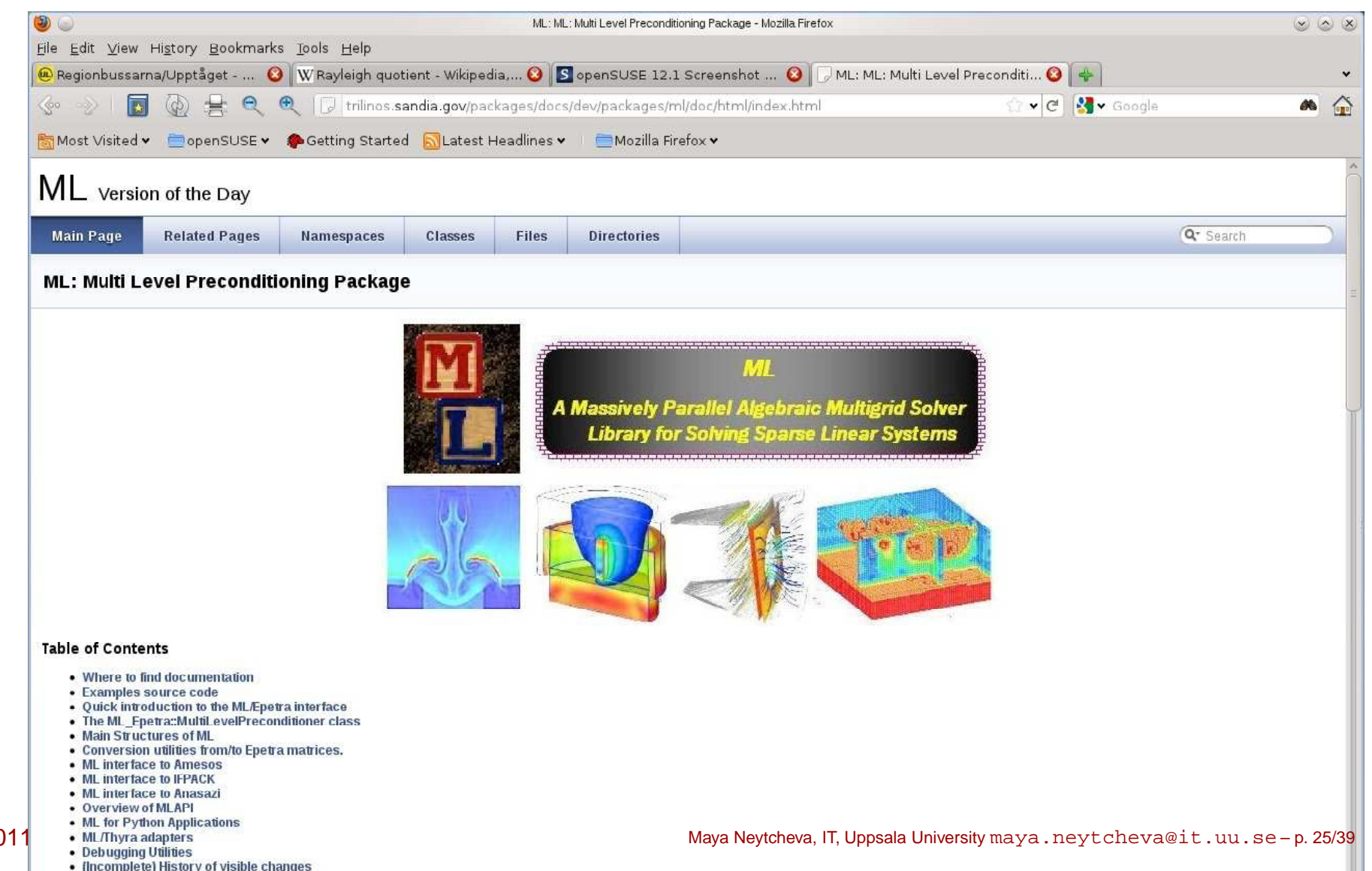

December, 2011

- 
- 

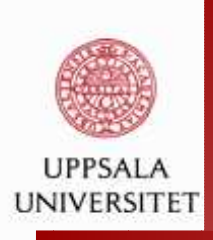

### How do we program with *deal.II*

Note: we need

- **e** mesh (choice of finite elements)
- assembly of matrices (choice of basis functions)
- solution methods (nonlinear and linear)
- paraelization tools
- **Q** visualization

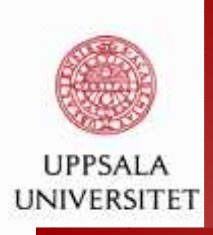

### **Mesh- and finite-element related:**

```
#include <deal.II/grid/tria.h>
#include <deal.II/dofs/dof_handler.h>
#include <deal.II/grid/grid_generator.h>
#include <deal.II/grid/tria_accessor.h>
#include <deal.II/grid/tria_iterator.h>
#include <deal.II/dofs/dof_accessor.h>
```
#include <deal.II/fe/fe\_values.h> #include <deal.II/base/quadrature\_lib.h>

#include <deal.II/base/function.h>

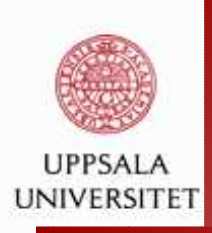

### **Matrix/vector data structure and**

```
#include <deal.II/lac/vector.h>
#include <deal.II/lac/full_matrix.h>
#include <deal.II/lac/sparse_matrix.h>
#include <deal.II/lac/compressed_sparsity_patter
```

```
#include <deal.II/lac/solver_cg.h>
#include <deal.II/lac/precondition.h>
#include <deal.II/lac/sparse_direct.h>
```
#include <deal.II/lac/trilinos\_precondition.h>

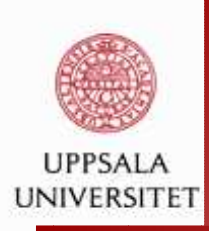

### **Making the grid:**

```
void laplace_problem::make_grid ()
{<br>{
```

```
GridGenerator::hyper cube (triangulation, -1,
```

```
triangulation.refine_global (n_refinement_steps);
std::cout << "Total number of cells:
  << triangulation.n_cells()
  << std::endl;
```
}

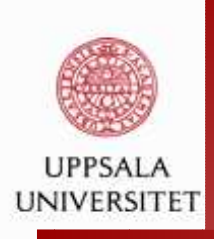

```
void laplace_problem::setup_system ()
{dof handler.distribute dofs (fe);
  std::cout << "Number of degrees of freedom: "
    << dof_handler.n_dofs()
    << std::endl;
  CompressedSparsityPattern c sparsity(dof handler.n dofs());
  DoFTools::make sparsity pattern (dof handler, c sparsity);
  sparsity_pattern.copy_from(c_sparsity);system_matrix.reinit (sparsity_pattern);
```

```
solution.reinit (dof_handler.n_dofs());
system_rhs.reinit (dof_handler.n_dofs());
```
}

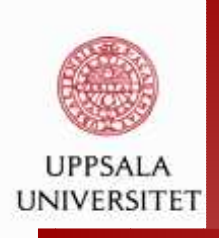

```
void laplace_problem::assemble_system ()
{<br>{
  QGauss<2> quadrature_formula(2);
  FEValues<2> fe_values (fe, quadrature_formula,
 update_values | update_gradients | update_JxW_v
  const unsigned int dofs_per_cell = fe.dofs_p
  const unsigned int n_q points n = quadrature
```
FullMatrix<double> cell\_matrix (dofs\_per\_cell, Vector<double> cell\_rhs (dofs\_per\_cell);

std::vector<unsigned int> local\_dof\_indices (c

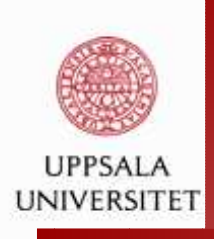

```
DoFHandler<2>::active_cell_iterator
    cell = dof handler.begin active(),
    endc = dof handler.end();
  for (; cell!=endc; ++cell)
    {fe_values.reinit (cell);
     cell matrix = 0;cell rhs = 0;
      for (unsigned int i=0; i<dofs_per_cell; ++i)
for (unsigned int j=0; j<dofs_per_cell; ++j)
  for (unsigned int q_point=0; q_point<n_q_points; ++q_point)
    cell_matrix(i,j) += (fe_values.shape_grad (i, q_point) \starfe_values.shape_grad (j, q_point) *fe_values.JxW (q_point));
```
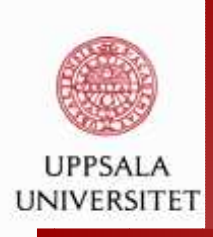

```
for (unsigned int i=0; i<dofs per cell; ++i)
for (unsigned int q point=0; q point<n q points; ++q point)
  cell rhs(i) += (fe values.shape value (i, q point) *1 *
fe_values.JxW (q_point));
```

```
cell->get dof indices (local dof indices);
```

```
for (unsigned int i=0; i<dofs_per_cell; ++i)
for (unsigned int j=0; j<dofs per cell; ++j)
  system_matrix.add (local_dof_indices[i],
     local dof indices[j],
     cell_matrix(i,j));
```

```
for (unsigned int i=0; i<dofs per cell; ++i)
system rhs(local dof indices[i]) += cell rhs(i);
```
}

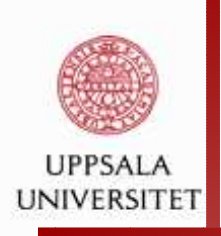

```
std::map<unsigned int,double> boundary_values;
VectorTools::interpolate_boundary_values (dof_
MatrixTools::apply_boundary_values (boundary_v
    system_matrix,solution,
system_rhs);
```
}

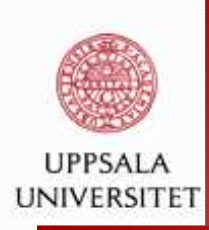

{<br>{

}

### **Solving the linear system: direct method**

```
void laplace_problem::solve_direct ()
```
SparseDirectUMFPACK direct solver; direct\_solver.initialize(system\_matrix);direct\_solver.vmult (solution, system\_rhs);

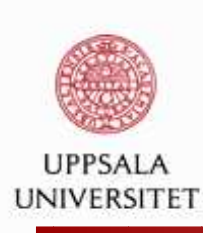

### **Solving the linear system:**

#### **unpreconditioned CG**

```
void laplace_problem::solve_cg ()
\left\{ \right.SolverControl solver control (system matrix.m(), 1e-12);
  SolverCG<> solver (solver control);
  solver.solve (system matrix, solution, system rhs,
PreconditionIdentity());
std::cout<< "CG iterations without preconditioner:"...
               <<solver_control.last_step()<<std::endl;}
```
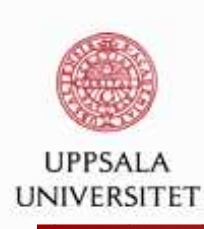

### **Solving the linear system:**

### **AMG-preconditioned CG**

```
void laplace_problem::solve_amg ()
{Amg preconditioner.reset ();
  Amg preconditioner = std cxx1x::shared ptr<TrilinosWrappers::Preco
                          (new TrilinosWrappers::PreconditionAMG());
  std::vector<std::vector<bool> > constant modes;
  std::vector<bool> components (3,true);
  components[2] = false;DoFTools::extract_constant_modes (dof_handler, components,
                                       constant modes);
  TrilinosWrappers::PreconditionAMG::AdditionalData Amg_data;
  Amg_data.constant_modes = constant_modes;
  Amg_data.elliptic = true;
  Amg data.higher order elements = true;
  Amg data.smoother sweeps = 2;Amg data.aggregation threshold = 0.02;
  Amg preconditioner->initialize(system_matrix, Amg_data);
```
Maya Neytcheva, IT, Uppsala University maya.neytcheva@it.uu.se – p. 37/39

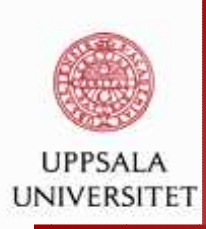

### **The actual execution part:**

```
void laplace_problem::run (int n_refs)
{Vector<double> init sol;
  Vector<double> init rhs;
  double mesh size;
 n refinement steps = n refs;
  std::cout<< "Number of refinements: " << n refinement steps<< std::
  mesh_size = 2*std::pow(0.5, double(n_refinement_steps));
  pcout << "Mesh size: " << mesh_size<< std::endl;
 make qrid ();
  setup_system();assemble_system ();
  init_rhs = system_rhs;
  init_sol = solution;
}
```
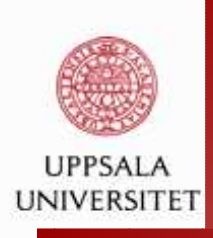

```
computing timer.enter section("Solve system directly");
 solve direct ();
 computing timer.exit section("Solve system directly");
```

```
solution = init \text{sol};
system rhs = init rhs;
computing timer.enter section("Solve system (CG)");
solve cq ();
computing timer.exit section("Solve system (CG)");
```

```
solution = init sol;
system_rhs = init_rhs;
computing timer.enter section("Solve system (AMG)");
solve_amg ();
computing_timer.exit_section("Solve system (AMG)");
```

```
output results ();
```